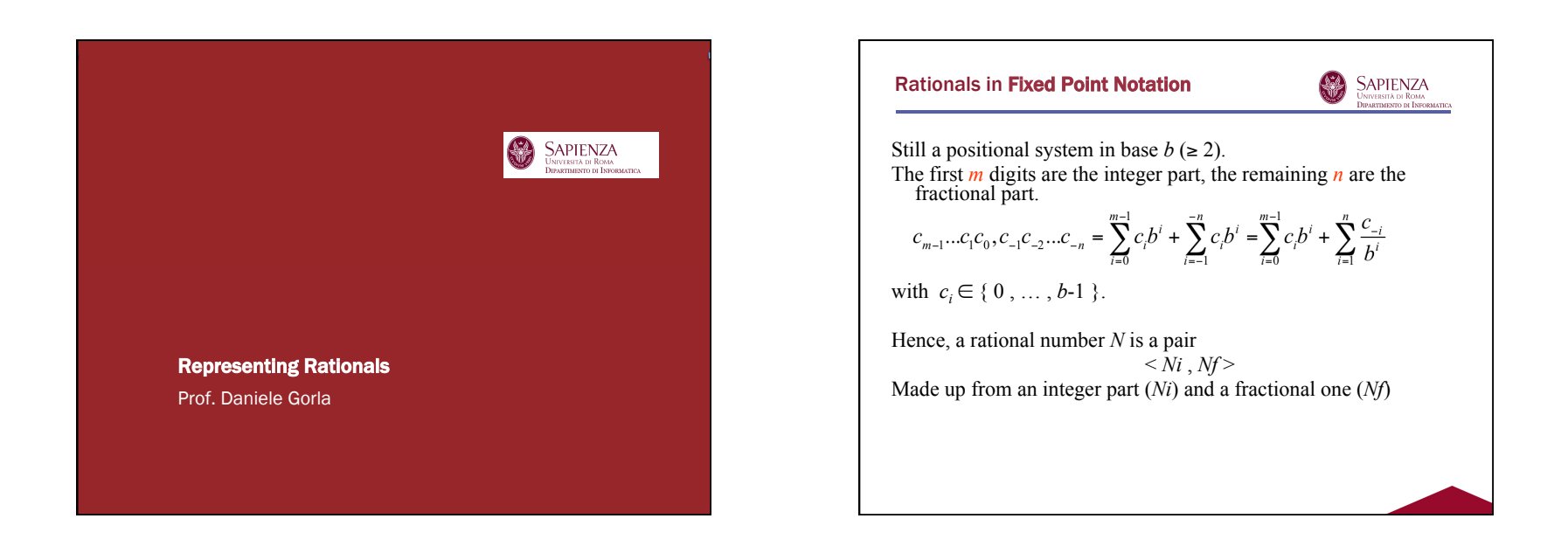

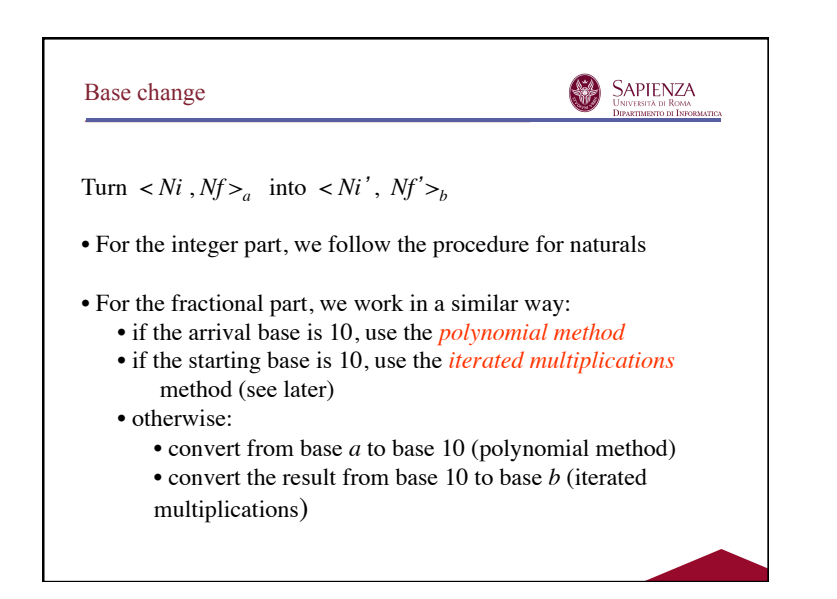

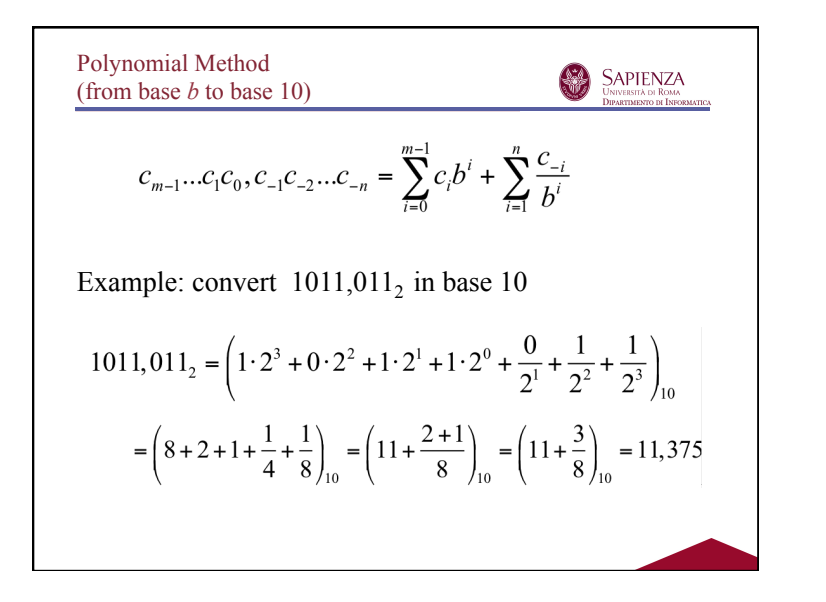

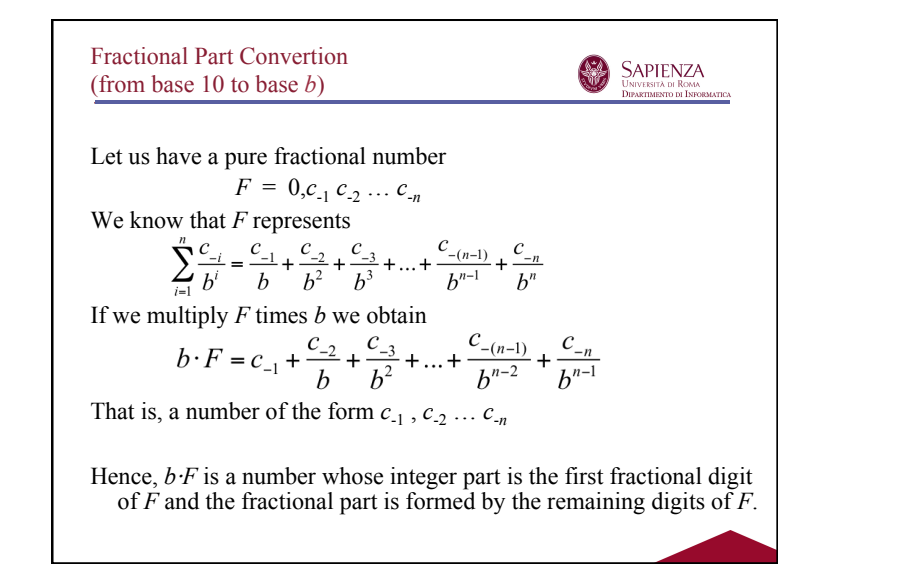

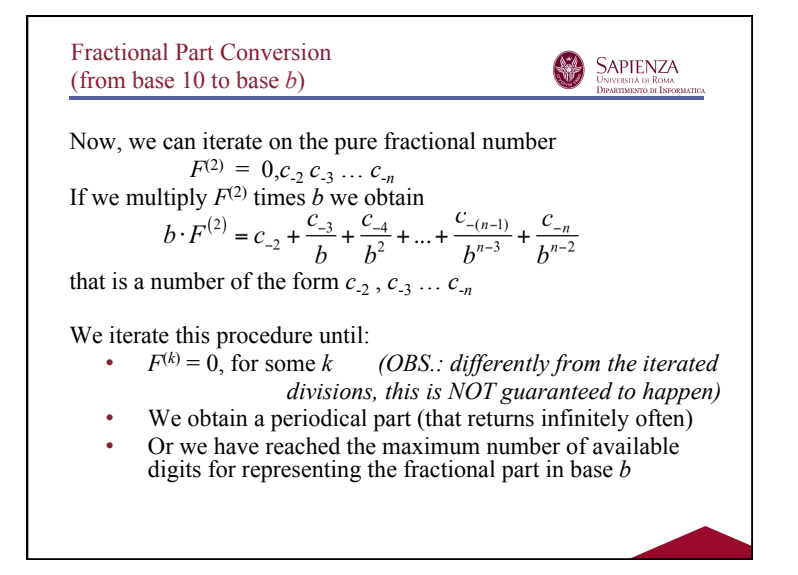

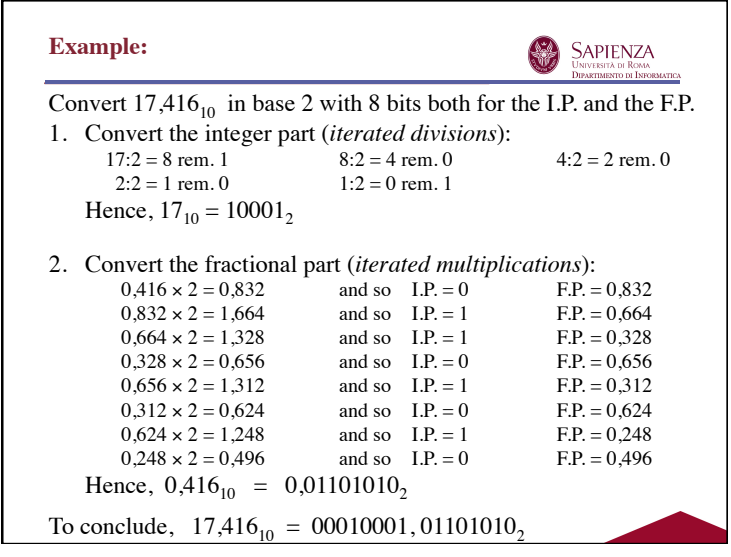

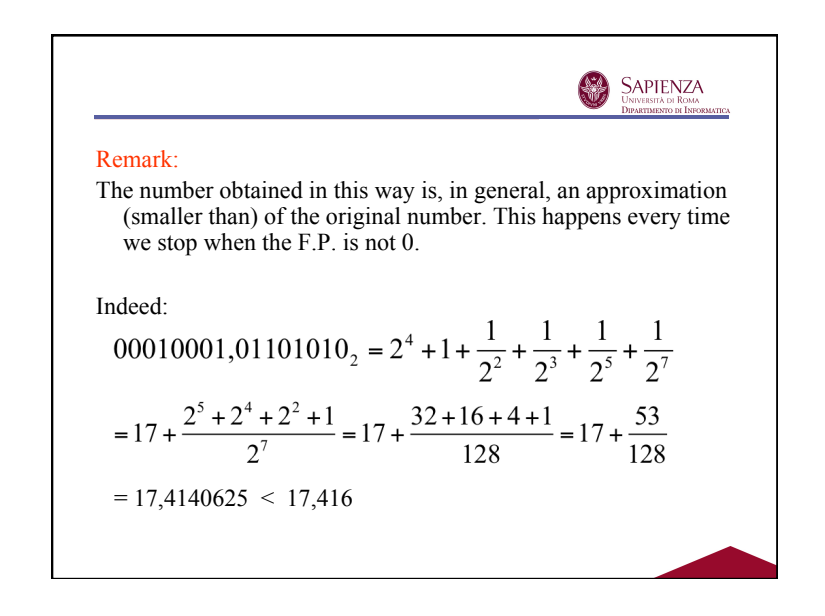

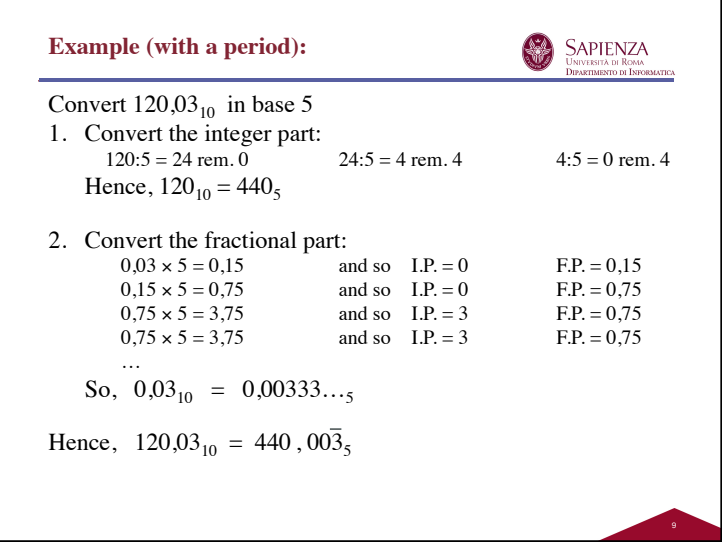

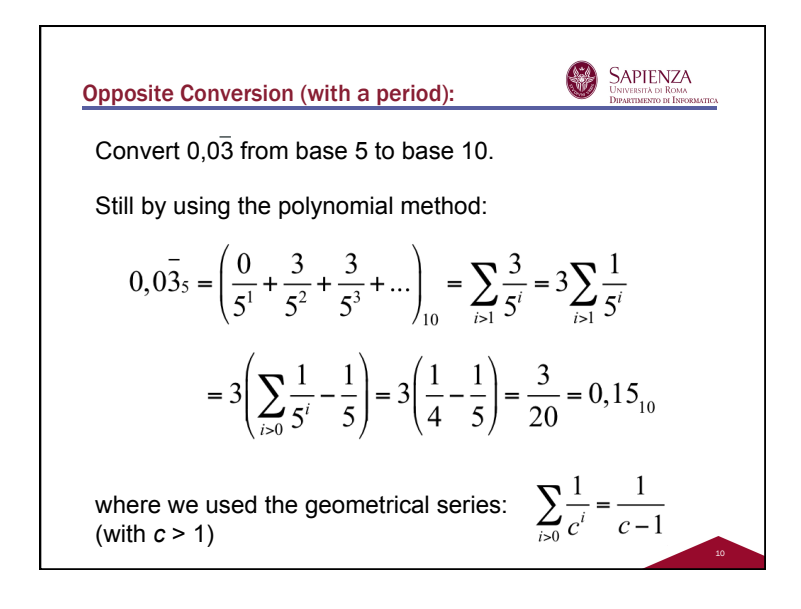

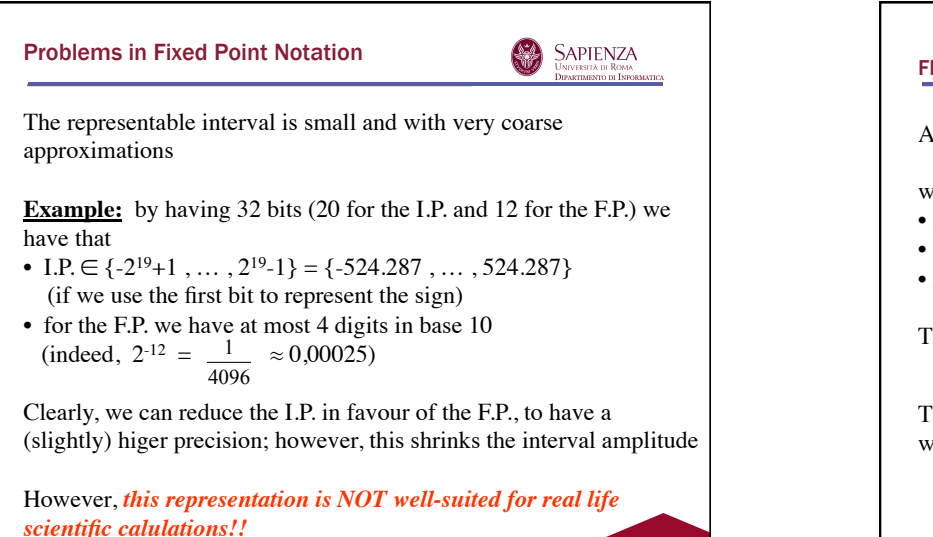

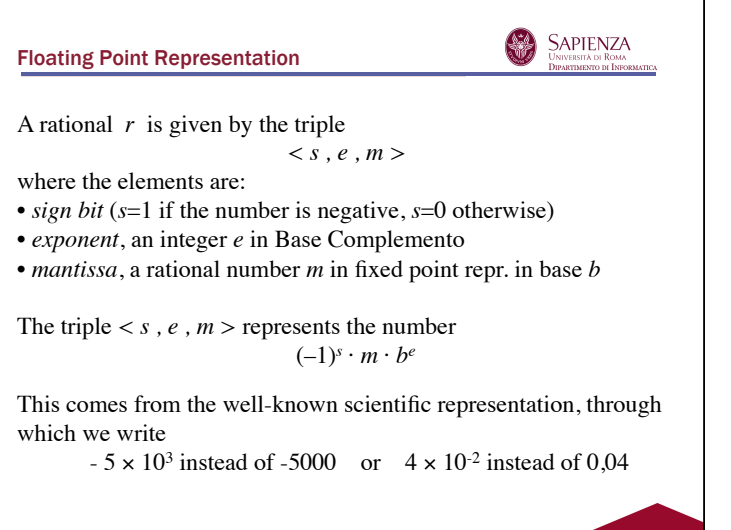

![](_page_3_Figure_1.jpeg)

15

![](_page_3_Picture_2.jpeg)

![](_page_3_Picture_3.jpeg)

REMARK: this is just a trick for comparing positive exponents (that it is easier in practice); the meaning of the exponent remains the previous one, i.e. as an integer number

![](_page_4_Picture_411.jpeg)

![](_page_4_Figure_2.jpeg)

## Base Changes in Floating Point

![](_page_4_Picture_4.jpeg)

*From base 2 (with bias B) to base 10:* Given the triple  $\langle s, e, m \rangle$ (that is not a special sequence):

- Write it in the fixed point format:  $1,m \cdot 2^{e \cdot B} = (h,k)$ ,
- Convert  $(h,k)$ , in base 10 by using the polynomial method
- The final number is the positive version of the result, if *s*=0, its negative version, otherwise

*From base 10 to base 2 (with bias B)*: Given  $\pm(h,k)_{10}$ :

- use the conversion method for the fixed point format (iterated divisiond for the I.P. and iterated multiplications for the F.P.) to obtain  $(p,q)$ <sup>2</sup>
- Convert  $(p,q)$ <sub>2</sub> in the (normalized) floating point format, to obtain *m* and *e*
- The result is  $\langle s, e + B, m \rangle$ , where  $s=1$ , if the original number was negative, *s*=0, otherwise (provided that it is not a special sequence)

![](_page_4_Figure_13.jpeg)